**AutoCAD Crack Product Key (April-2022)**

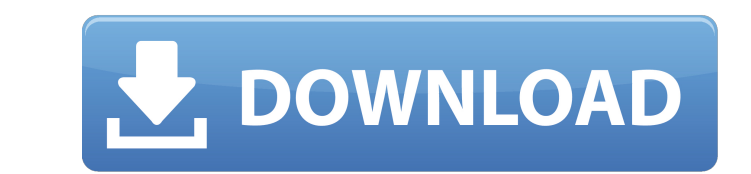

AutoCAD For Windows 10 Crack is available for Windows, macOS, and Linux. The latest version available, AutoCAD Crack Mac 2020, is natively available for Windows, macOS, and Linux. The free AutoCAD Cracked 2022 Latest Version LT (a subset of AutoCAD Cracked 2022 Latest Version) is only available for Windows. AutoCAD LT runs on Windows or macOS. For those looking for a licensed desktop application, AutoCAD Pro is available for Windows and macOS. For Linux, AutoCAD LT is the native application. AutoCAD features a variety of components that enable it to produce designs in many different fields. The most widely used field of CAD is construction, but AutoCAD is also suitable for architecture and interior design. Structure and operators in the Ribbon The main component of AutoCAD is the graphical user interface (GUI), which includes a ribbon and text editor. The ribbon was introduced with AutoCAD 2018, the first version of AutoCAD to run natively on Windows 10. The ribbon is located at the top of the screen and provides an easy way to access menus and windows that are commonly used by the user. Autodesk is in the process of modernizing the ribbon and moving more features into the ribbon. More features will be moved into the ribbon as new features are added to AutoCAD. For instance, the Data Management category of features in AutoCAD 2019 and later is in the ribbon. In AutoCAD 2020, most of the features of the traditional Ribbon are now in the ribbon. The rest are only available through popup menus or with the Autodesk Content Manager. Click here to find out more about the ribbon in AutoCAD. Opens a window that enables users to set options. Undo history Opens the history list. The History window has two tabs. The first tab is the Open window list, which is used to open all the currently open files. The second tab, the Undo tab, enables users to undo the last operation or change. The Undo tab has three sections. The first section, the redo list, allows users to redo any operation they have undone by selecting it from the list. The second section, the undo list, allows users to undo a single operation. The third section, the Print section, is used to print a drawing or review a drawing on paper. The History window allows users to go back to a

**AutoCAD [Mac/Win]**

Features AutoCAD is primarily a drafting and design application. It includes many tools for creating 3D models, 2D drawings, and data. It can also import/export.dwg files, including the Autodesk Exchange Format (DXF) that allows users to import.dwg and.dgn files from all major CAD systems. AutoCAD supports both 2D and 3D modeling. Its 3D modeling features include using a variety of tools to create solid models, including polylines, polyplanes, and surfaces. AutoCAD can generate 3D models from drawing files and 2D images; it supports creating 3D drawings from a 2D design, such as drafting a 2D plan on AutoCAD before using the plan to create a 3D model, or by creating a 2D drawing from a 3D model. It can also create 3D drawings from 3D models. The following functions are available in AutoCAD: Raster and vector graphics AutoCAD has raster and vector graphics drawing tools, including a wide variety of functions to convert raster images to vector and to generate

outlines. AutoCAD supports both line art and shape art. For example, it can generate a letter of the alphabet, and graphically edit the outlines in various ways. It can also convert line art to shape art. CAD-based DWG and DGN exchange format AutoCAD supports the Autodesk Exchange Format (DXF) as the native file format for its drafting and design file types. AutoCAD can read, write, and import/export DXF files. It can also save a DXF file from a drawing into a DWG file type and export that into DXF. AutoCAD can read, write, and import/export CAD drawings, including DXF files, created by other CAD programs and CAD file formats, including DWG, DGN, IGES, Parasolid, STEP, STL, X CAT, VRML, and X3D. Drafting and design AutoCAD includes drafting and design tools, including multiple graphical interfaces to work with 2D and 3D objects, including general, object, construction, block, and annotation tools. It supports the ability to: drag-and-drop an object to a drawing area; manipulate an object within a drawing area; interact with and manipulate a drawing as if it were a 2D ca3bfb1094

Enter a city, state, and country. Select a download language. Enter a license key. Click [Generate]. And a file should be generated. You have to wait a moment for the activation key to be generated. Then you can start using Autocad. You'll find a copy of the generated key in the folder that was created. ..

figure::../../\_static/screenshots/autocad\_keygen\_6.png :align: right :alt: Autocad keygen AutoCAD Keygen for 2019 ----------------------- As you can read in the last documentation, the new keygen of 2019 it's a bit different: \* It's way easier to generate the key  $*$  You don't have to wait a moment for the key to be generated  $*$ It's possible to generate a key for both AutoCAD and AutoCAD LT \* You can choose between a local or a file key \* You can customize the key \* AutoCAD LT 2018 has a separate key .. image::../../ static/screenshots/autocad keygen 2019.png :align: right :alt: Autocad 2019 keygen If you have an older keygen from Autocad 2016 or 2018, it will work with the new keygen. You can find the new keygen in this file: .. code-block:: bash Installation\ folder\ \autocad\ \autocad.ini To update the key, you'll have to edit the above file. Configuring the key ------------------- To generate a key that will work with AutoCAD 2019 (the old keys are also compatible with AutoCAD 2019), follow these steps: \* Go to the keygen and follow the instructions. \* When the key is generated, you'll have to wait a moment to be able to use the application. \* Go to the keygen and select the license key: .. image::../../ static/screenshots/autocad keygen 2019.png :align: right :alt: License key Then, the key will be generated, click [Generate]. Once the key is generated,

**What's New in the AutoCAD?**

Drawing and Measurement Reference: Easily search your drawing library for relevant references while you're working. You can now sort your references by drawing (with external drawing views or layers) or from the drawing's properties dialog box. Find a drawing, reference, or template with a click or press of a button. (video: 6:20 min.) Wizards for geometry-centric workflows: Create any type of polyline or polygon with a click, and easily subtract from, add to, and combine your geometric shapes. Shape Fill and Line Style wizards allow you to customize your line drawing to match your needs. (video: 4:17 min.) Modeling and Animation Vector Modeling: Easily snap and snap to points in 3D models and views. Draw custom arcs, planar faces, and Bsplines with a click. Snap multiple models to a model or the drawing canvas and make edits on multiple models with one click. Remove Freehand Tools: Revert to the classic 2D drawing experience by removing the freehand tools from the Drawing toolbar. Your tools will reappear if you enable them from the Drawing toolbar. 1-click Import With Vector Modeling, 2D drawing tools can import vector-based features from other drawings and the web. Now you can import layers, LWP, DWG, DGN, and PDF files as well as link to components in AutoCAD. Importing models created by other applications (e.g., Revit) is also available. 3D Modeling Create geometry using a new suite of modeling tools. Drag and drop your components to build shapes or change them. Edit and adjust your shapes with handles, guides, grids, and snap.

Work with point, arc, and circle primitive shapes. Change the shape of an existing component in seconds. Supports a range of file formats: Models are directly compatible with all AutoCAD drawings, DWG files, PDFs, and 3D content. Support for Excel, Visio, and SketchUp is coming soon. AutoCAD Web App (AWEA) users can now import and export vector-based 3D content. Localized content: AutoCAD and other application content is always localized to your preferred language. Image-based Materials:

Game Versions: Mod Download: Download: Installation: Gameplay: Steam Guide: Spoiler: Click to see instructions. Add-On: Donations: Install: \*Support Add-Ons and Steam: Follow me onTwitter: Follow me onFacebook: Follow me onGoogle+:

## Related links:

- <http://www.b3llaphotographyblog.com/wp-content/uploads/2022/07/AutoCAD-23.pdf> <https://mentorus.pl/autocad-23-0-crack-serial-key-2/> <https://aimagery.com/wp-content/uploads/2022/07/geoatt.pdf> <https://dronezone-nrw.2ix.de/advert/autocad-free-mac-win/> <https://www.newportcyclespeedway.co.uk/advert/autocad-crack-activator-download-latest-2022/> <https://alloccasionsdecor.com/blog/autocad-crack-latest-2022/> <https://fraenkische-rezepte.com/autocad-crack-license-key-download-mac-win/>
- <http://sourceofhealth.net/2022/07/24/autocad-23-0-crack-free-pc-windows-latest-2022/> <https://www.riobrasilword.com/2022/07/24/autocad-23-1-crack-pc-windows/> <http://www.elorodigital.com/noticias/locales/2022/07/23/autocad-free-mac-win/> <https://movingservices.us/index.php/2022/07/24/autocad-2023-24-2-crack-free-for-windows/> <https://adhicitysentulbogor.com/wp-content/uploads/2022/07/aylhila.pdf> <https://www.yesinformation.com/autocad-24-0-crack-with-license-key-x64-latest-2022/> [https://travelsarkar.com/wp-content/uploads/2022/07/AutoCAD\\_\\_Activator\\_Download\\_April2022.pdf](https://travelsarkar.com/wp-content/uploads/2022/07/AutoCAD__Activator_Download_April2022.pdf) <https://www.pickupevent.com/autocad-crack-activation-code-with-keygen-download-for-windows-latest/> [https://empleadental.cl/wp-content/uploads/2022/07/AutoCAD\\_\\_Crack\\_\\_\\_Free\\_For\\_Windows.pdf](https://empleadental.cl/wp-content/uploads/2022/07/AutoCAD__Crack___Free_For_Windows.pdf) <https://netcityme.com/wp-content/uploads/2022/07/heawar.pdf> <https://jolomobli.com/autocad-19-1-crack-lifetime-activation-code-free-download-updated-2022/> <https://skalionhotel.com/en/?p=5344>